# **Oracle 10g Spatial User Guide**

[DOWNLOAD] Oracle 10g Spatial User Guide. Book file PDF easily for everyone and every device. You can download and read online Oracle 10g Spatial User Guide file PDF Book only if you are registered here. And also You can download or read online all Book PDF file that related with oracle 10g spatial user guide book. Happy reading Oracle 10g Spatial User Guide Book everyone. Download file Free Book PDF Oracle 10g Spatial User Guide at Complete PDF Library. This Book have some digital formats such us : paperbook, ebook, kindle, epub, and another formats. Here is The Complete PDF Book Library. It's free to register here to get Book file PDF Oracle 10g Spatial User Guide.

## **Oracle Spatial and Graph Wikipedia**

February 16th, 2019 - Oracle Spatial and Graph formerly Oracle Spatial forms a separately licensed option component of the Oracle Database The spatial features in Oracle Spatial and

## **Oracle Locator vs Oracle Spatial A Reflection on Oracle**

February 14th, 2019 - Current Oracle Spatial Blog Articles SC4O Test log The Frontage Problem Creating references from land parcel street frontage boundary to point in street

#### **Introduction to the Oracle Database**

February 15th, 2019 - Oracle Database Architecture An Oracle database is a collection of data treated as a unit The purpose of a database is to store and retrieve related information

## **Datatypes Oracle**

February 17th, 2019 - Datatypes Each value manipulated by Oracle Database has a datatype The datatype of a value associates a fixed set of properties with the value

#### **What is Oracle Definition from WhatIs com**

February 16th, 2019 - This definition explains the meaning of Oracle and provides details on the technology vendor of that name its flagship database and other Oracle products

## **Oracle Concepts**

February 12th, 2019 - Introduction to Oracle Concepts This is a brief introduction to Oracle Concepts for the DBA Conceptually you can think of an Oracle database

#### **Common DBA Database Tasks for Oracle DB Instances**

February 13th, 2019 - Common DBA Database Tasks for Oracle DB Instances This section describes how you can perform common DBA tasks related to

#### databases

#### **Author George O Lorch III AskMaclean**

February 7th, 2019 - ORACLE $x \cdot 9x \cdot 0$ d<sup>o</sup> " $xe \cdot 0$ d  $y \cdot y = i/4$ š13764045638  $\tilde{e}$  - $\tilde{e}$ <sup>2</sup> $\leq$   $\tilde{e}$   $\tilde{e}$  =  $\tilde{e}$  =  $\tilde{e}$  =  $\tilde{e}$   $\tilde{e}$  =  $\tilde{e}$  =  $\tilde{e}$  ,  $\tilde{e}$  =  $\tilde{e}$  =  $\tilde{e}$  =  $\tilde{e}$  =  $\tilde{e}$  =  $\tilde{e}$  =  $\tilde{e}$  =  $\tilde{e}$  =  $\tilde{e}$  =  $\tilde{e}$  =  $QQg^{2}$ ¤å..i $48171092051$ i $4$ Ό $4\degree$ ä¿;å...ik $4-$ å...askMaclean

# Oracle DB i. iФí"´iФi-· ëŒti.e ê3uítu DBA ë.ºi·´í"ºë<sup>2</sup> i. iФ iž'i-... **Amazon Relational**

February 17th, 2019 - Oracle ë.ºi.'í"ºë<sup>2</sup> ì.'iФ ì-"ì§"ì."ê,ºëº~으로 í.œ DBAÌ•~ ê3µítµ ë•°ì•´í"°ë2 앴스 ì^~준 DB ì• ìŠ¤í"´ìФ ìž'ì-…ì• "Amazon  $RDSi$  -• ë" $0e^2$   $(4e^2 + 1e^2)$   $(1e^2 + 1e^2)$ 

#### **Certified and Implementing Products OGC**

February 17th, 2019 - Found 63 organizations with 307 products with 1054 standard implementations 1054 of which are currently compliant and 67 are reference implementations

#### **Enable Oracle database to send emails via SMTP server DaDBm**

February 16th, 2019 - How to provide ability of sending email via SMTP protocol from Oracle database Linux server with UTL SMTP package including ORA error handling and ACL creation

## **Oracle 12c twice as slow as Oracle 10 2g help**

February 14th, 2019 - I was given the task of comparing the new 12c to our older 10 2g setup I come from a MS Sql env and find the lack of tools to do what I could do in MS SQL inexplicable

#### **FOXopen Documentation**

February 17th, 2019 - Tomcat Install as per instructions provided by Apache You may wish to change the default port from 8080 as this conflicts with the port Oracle uses to provide its

#### **database Moving Data from SQL Server to Oracle**

February 15th, 2019 - What are the most reasonable ways to move table data from SQL Server to Oracle on nix on a regular basis

#### **OWS Maps for the Web**

February 14th, 2019 - This was an ambitious scheme in 2000 attempting to smooth the distribution of a multitude of proprietary formats and display methods The concept was simply to make

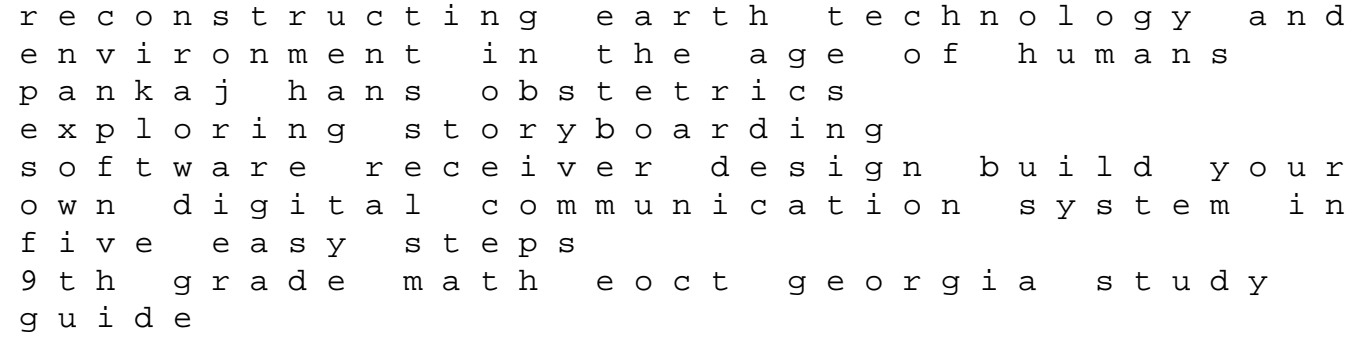

autopage rf 425 installation manual manual kubota machine diesel z482 1 ldrps living disaster recovery planning system best easy day hikes santa barbara focus on writing paragraphs and essays planning guide nurses week activities back roads compression for great video and audio master tips and common sense index of american periodical verse 1978 suzuki gsx250 gsx400 service repair workshop manual 1979 1985 french in action a beginning course in language and culture the capretz method workbook part 2 2n automotive labor time guide free online 699 mf manual master of judo sivaji bowling center operations manual